# **SQL/MM LHR-24R1 CAC WG3 N334R3**

July 30, 2010

# **ISO/IEC JTC1/SC21/WG3 Database**

## **SQL Multimedia (SQL/MM)**

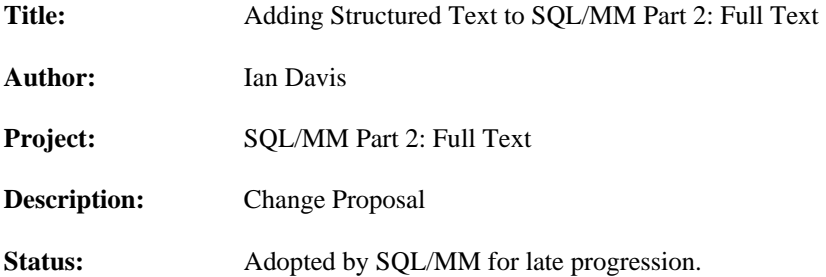

#### **References:**

- 1) Working Draft SQL3
- 2) Working Draft SQL/MM Part2: Full Text YOW-004 with September 1995 Cover
- 3) G.E. Blake, M.P. Consens, I.J. Davis, P. Kilpelainen, E. Kuikka, P.A. Larson, T. Snider and F.W. Tompa: Text/Relational Database Management Systems: Overview and Proposed SQL Extensions. Research Report CS-95-25 June 1995. University of Waterloo.
- 4) Ian Davis, Saman Farazdaghi, Frank Tompa and Paul Cotton: Integrating SQL and SGML YOW-028
- 5) David Beech: Comments on Integrating SQL and SGML. YOW-034
- 6) ISO 8879: Standard Generalized Markup Language (SGML) 1986
- 7) Charles Goldfarb: The SGML Handbook. Oxford, 1990.
- 8) Eric van Herwijnen: Practical SGML, Second Edition, Kluwer, 1994
- 9) ISO/IEC DIS 10179: Document Style Semantics Specification Language (DSSSL). 1995

## **Introduction**

The current draft of the SQL/MM Part 2: Full Text specification provides for the construction of a *Full-Text* Abstract Data Type. Instances of this type can be tested to determine if they *contain* a specific textual pattern within them, but they cannot be internally marked or decomposed. They also cannot be assigned any structure beyond that suggested by the keywords *character*, *word*, *sentence*, and *paragraph*.

This proposal defines a *Structured Full-Text* ADT that is based on the *Full-Text* ADT. No changes are required to the underlying *Full-Text* ADT in order to support this proposal, and future changes to *Full-Text* will have little or no impact on the definition of the proposed *Structured Full-Text* ADT.

*Structured Full-Text* encapsulates instances of text having some hierarchical structure defined by an implicit or explicit grammar. When encapsulated within the *Structured Full-Text* ADT, such instances of text can be selected on the basis of their grammar, *Full-Text* content, and/or hierarchical structure. Structural nodes (subtexts) within instances of *Structured Full-Text* can be marked and these marks later used: to count subtexts that matched patterns, to qualify searches, to navigate within structural information, and to assist in fragmenting structured text into subtexts. Marks may also be used to preserve knowledge of the context from which subtexts were extracted, and to later reconstruct instances of structured text in which only specific sets of subtexts (identified using arbitrary SQL3 operations) remain marked.

The grammar associated with an instance of structured text provides the schema for the internal structure of that text. Methods are proposed for extracting from this grammar the valid node names associated with the structure of an instance of structured text, the relationships between node names in structures and substructures, and specific language dependent information contained within an explicit grammar. These grammars may also be used to validate updates performed against instances of structured text, etc.

Although one of the principal goals of this proposal is to provide support for SGML, this proposal provides the same support for instances of structured text that adhere to other standards. Nothing is assumed about how structured text or its associated grammar is externally represented or encoded.

## **Background**

Reference [3] was presented to the SQL/MM Rapporteur Group Meeting in Ottawa July 1995 as a discussion paper [4]. The methods described within that discussion paper for integrating SQL and Structured Text have been implemented and explored within a prototype SQL2 federated database system developed by the Centre for the New Oxford English Dictionary and Text Research at the University of Waterloo. Demonstrations of this software can be conducted on request. The SQL language extensions encapsulated within this prototype are formulated in this document as SQL3 Abstract Data Types.

This paper was reviewed as an expert contribution by the Canadian Advisory Committee in Victoria B.C on November 17th, 1995. It was accepted as an approved Canadian position at the December 20, 1995 CAC/WG3 meeting held in Toronto, Ontario, and the proposed changes to SQL/MM approved for late progression January 18th, 1996 by the SQL/MM Rapporteur Group meeting in London, England.

The research leading to the creation of this change proposal forms part of our contribution to the Canadian Strategic Software Consortium (CSSC). Open Text Corporation, Fulcrum Technologies Inc., Dataware Technologies Inc., Grafnetix Systems Inc., Public Sector Systems Ltd., InContext Corporation, SoftQuad Inc., and the University of Waterloo are the members of this consortium.

## **Outstanding Issues**

## **A Coding Issues**

- A1) Further work (and guidance) is needed to ensure that the Abstract Data Type definitions presented in this document conform precisely with evolving SQL3 and SQL/MM standards and syntax.
- A2) It is assumed that some method exists for generating unique node identifiers, and that such unique identifiers can be represented by integer values.

## **B. Full-Text Opportunities**

- B1) Structured text may contain embedded figures, footnotes, references, markup, entity references etc. Some *Full-Text* searches will depend on the assumption that all text within an instance of *structured text* is visible. Other types of *Full-Text* search will not be possible unless text within *structured text* can be treated as absent or replaced with alternative *Full-Text* fragments when performing *Full-Text*  queries against fragments of *structured text.*
- B2) The current definition of *Full-Text* provides no ability to mark fragments of *Full-Text* containing specific information. This has already been raised as Issue Number 2-009 of the current SQL/MM draft. It is desirable that fragments of *Full-Text* can be marked, since this would make *Full-Text* operations more consistent with the structured text operations described in this proposal (which do allow structured text nodes to be marked), and might potentially simplify the task of integrating structured and content based text searching.
- B3) This proposal provides mechanisms for extending the contains language described in Section 5 of SQL/MM Part 2: Full Text so that structural information present in text can be used to identify specific fragments of *Full-Text* that are to be tested to see if they contain specific information. The *contains* language used to perform such tests should be extended so that it is capable of defining proximity and potentially other operations not just in terms of implementation dependent units such as *characters*, *words*, *sentences*, and *paragraphs*, but in terms of identifiable units of structured subtext occurring within text. Such extensions would only apply when operating on instances of structured text. This would help address Issue Number 2-013 of the current SQL/MM draft, and would greatly increase the potential to describe, locate, mark and extract specific instances of both full and structured text.
- B4) It is not clear if it should be possible to convert an instance of *Structured Text* directly into an instance of *Full-Text.*

## **C. Encoding issues**

- C1) This proposal deliberately avoids making any suggestion as to how to encode structured text. The choice of how *structured text* is to be conceptually represented within a *structured text tree* may have a significant impact on the power of the pattern matching language proposed.
- C2) It should not be assumed that there is neccessarily a one to one correspondence between nodes in a structured text tree, and marked up structures in the input text.
- C3) If Structured Text contains 'X' then the pattern  $\mathcal{C}$ 'X' will match every node in the structured text that contains 'X' up to an including the root of the structured text tree. If it is useful to be able to identify the smallest subtext(s) containing 'X', the encoding should provide an easy mechanism for identifying leaves in the structured text tree. One such mechanism would be to assign leaves in the structured text tree a reserved node label.
- C4) It is not clear if node labels within structured text should be case sensitive or case insensitive. If it is established that node labels are always case insensitive, then the LIKE comparisons performed on these node labels should also be case insensitive.
- C5) It is desirable that standards be developed for how texts and grammars might be encoded within structured text trees. The *DSSSL* standard [9] provides details of how *SGML* documents can be encoded within tree structures.

## **D. Structured Text Pattern Matching**

- D1) The style of the proposed pattern matching language departs from the style of the *Full-Text* pattern matching language. This may or may not be of concern.
- D2) Within node label patterns, the default LIKE escaping mechanism is assumed. Within *Full-Text* pattern matching, the default CONTAINS escaping mechanism is assumed. If other escaping mechanisms are desired, this can be handled by applying string conversion functions to input patterns.

## **E. Grammars**

- E1) This proposal assumes that a single external grammar is associated with structured text which imposes a hierarchical structure on this text. Not all structure present within instances of structured text can necessarily be described using a single hierarchical grammar.
- E2) The *StructuredTextGrammar* ADT provides access to the values of (and the relationships between) node labels in a *Structured Text Tree*. This information may be based either on the current node labels or the node labels allowed within this *Structured Text Tree.*
- E3) Extracted fragments of structured text may have an undefined external grammar. SGML subtexts typically do not have a grammar associated with them.
- E4) Operations which test that an instance of *Structured Text* conforms with a given internal or external grammar need to be defined, so that columns containing *Structured Text* can be suitably constrained, using the constraint mechanisms supported within SQL3.
- E5) It is not clear if permission to create an instance of *StructuredTextGrammar* directly from a string should granted to the public. If not, then such *StructuredTextGrammar* instances can only be derived indirectly from valid instances of *StructuredText.*
- E6) The *GrammarToText* functionality should perhaps be removed from the *StructuredTextGrammar* ADT described in section 7.2. Instances of *StructuredText* describing external grammars (DTD's, etc.) can be directly created by invoking the *StructuredText* ADT constructor with an external grammar and a suitably identified parser. It would then be the responsibility of applications to create and preserve (when appropriate) the relationships between structured texts values and their external grammars. This would simplify and help resolve some of the issues, E1, E2, E3 and E4, above.

## **F. SQL Issues**

F1) This proposal does not yet address how structured text, or an associated internal or external grammar might be updated.

F2) Several public functions described within this proposal return relations having multiple rows and columns. It is assumed for the present that the undefined function UNNESTED\_TABLE will perform conversion from sets of lists to corresponding sets of rows having suitable column names when necessary, and then convert sets of rows into tables having these rows.

- F3) The set aggregation function *AggregateMarks* is implemented as proposed in LHR DBL-076. This proposal uses procedures to implement user-defined set aggregation functions. Since each of these procedures always has exactly one output they might have been better expressed as functions.
- F4) Some of the functionality within this proposal depends on recursion. It is assumed that SQL3 allows self referencing within ADT value and function definitions. This may not currently be the case.
- F5) There is an assumption that keys used in the SQL 'order by' clause can be computed by functions. This may not be valid within SQL3.

## **Proposal**

All change proposals are with respect to ISO Working Draft SQL Multimedia and Application Packages (SQL/MM) Part 2: Full-Text. YOW-004 dated September 1995.

- **A)** Change Section 1 Scope by adding:
- f) defines the structured full-text abstract data type,
- **B)** Insert after Section 6 the new Section 7 and 8 provided below.
- **C)** Renumber all later sections (currently Section 7) appropriately.
- **D)** Adjust the SQLSTATE values as deemed appropriate, and register their usage.
- **E)** Attach suitably chosen prefixes if appropriate to functions, domains, etc.
- **F)** Update Table of Contents, Indices, etc.

## **Electronic availability**

This document is available as a Word 6 document, and/or as ASCII text. To obtain this document electronically please contact *ijdavis@solo.uwaterloo.ca.* Earlier discussion papers are available via *http://bluebox.uwaterloo.ca/OED/trdbms.html*.

## **7 StructuredText Abstract Data Type Family**

The types in this family provide for the construction of structured text, their associated internal grammars and the text pattern rules used to operate on structured text.

## **7.1 StructuredText Abstract Data Type**

### **Function**

This type provides for the construction of structured text, for testing whether structured text contains specified patterns, for marking subtexts, for decomposing structured text into substructures, for aggregating structured text marks and for converting structured text into character strings.

```
CREATE VALUE TYPE StructuredText ( 
   CAST 
    (StructuredText AS CHARACTER VARYING(max_text_length) 
    WITH TextToString); 
   CAST 
    (StructuredText AS StructuredTextGrammar 
    WITH TextToGrammar); 
PRIVATE Grammar StructuredTextGrammar, 
        Tree StructuredTextTree,<br>Marks SetOfNodeIds,
                 SetOfNodeIds,
PUBLIC FUNCTION 
  StructuredText(string CHARACTER VARYING(max_text_length), 
                  parser CHARACTER VARYING(max_parser_length)) 
     RETURNS StructuredText 
  BEGIN 
    DECLARE new StructuredText; 
     IF string IS NULL OR parser IS NULL THEN 
        RETURN NULL; 
     END IF; 
    SET new = StructuredText();
    SET new..Grammar = StructuredTextGrammar(string, parser);
    SET new..Tree = ParseText(string, parser);
   SET new..Marks = SetOfNodeIds(); -- !! An empty set of marks
    RETURN new; 
   END, 
GRANT EXECUTE ON FUNCTION StructuredText TO PUBLIC 
PUBLIC FUNCTION 
   TextToString(text StructuredText) 
    RETURNS CHARACTER VARYING(max_text_length) 
  BEGIN 
     RETURN TextToString(text, 'DEFAULT'); 
   END,
```

```
PUBLIC FUNCTION
```

```
 TextToString(text StructuredText, 
                  method CHARACTER VARYING(max_method_length)) 
     RETURNS CHARACTER VARYING(max_text_length) 
   BEGIN 
     DECLARE new CHARACTER VARYING(max_text_length); 
     IF text IS NULL OR method IS NULL THEN 
        RETURN NULL; 
     END IF; 
     CASE lowercase(method) 
    WHEN 'root' THEN SET new = text..Tree..RootLabel;<br>WHEN 'clear' THEN SET new = text..Tree..RawText;
                     THEN SET new = text.Tree..RawText;
                           SET new = text..Grammar..ClearText(new);
    WHEN 'default' THEN SET new = ...
    WHEN ...
 -- 
           -- !! See Description 
 -- 
     END CASE; 
     RETURN new; 
   END, 
GRANT EXECUTE ON FUNCTION TextToString TO PUBLIC 
PUBLIC FUNCTION 
   TextToGrammar(text StructuredText) 
     RETURNS TextGramar 
   BEGIN 
     IF text IS NULL THEN 
        RETURN NULL; 
     ELSE 
        RETURN text..Grammar; 
     END IF; 
   END, 
GRANT EXECUTE ON FUNCTION TextToGrammar TO PUBLIC 
PUBLIC FUNCTION 
   CountMarks(text StructuredText) 
     RETURNS INTEGER 
   BEGIN 
     IF text IS NULL THEN 
        RETURN NULL; 
     END IF; 
     RETURN text..Marks..Cardinality; 
   END, 
GRANT EXECUTE ON FUNCTION CountMarks TO PUBLIC 
PUBLIC FUNCTION 
   KeepMarks(text StructuredText, start INTEGER, count INTEGER) 
     RETURNS StructuredText 
   BEGIN 
     DECLARE nodeid NodeID; 
    DECLARE newmarks SetOfNodeIds;<br>DECLARE new StructuredTex
                  StructuredText;
     IF text IS NULL OR start IS NULL OR count IS NULL THEN 
        RETURN NULL;
```

```
 END IF; 
     SET newmarks = SetOfNodeIds(); 
     FOR nodeid AS SELECT m FROM TABLE(text..Tree..Ids..Members) T(m) 
                   ORDER BY text..Tree..Preorder(m) 
       DO -- preorder traversal -- 
         IF text..Marks..HasMember(nodeid) THEN 
           SET start = start - 1;
            IF start < 1 and count > 0 THEN 
              SET newmarks = newmarks..Union(node..NodeId);
              SET count = count -1;
            END IF; 
         END IF; 
     END FOR; 
    SET new = text;
   SET new..Marks = newmarks;
    RETURN new; 
  END, 
GRANT EXECUTE ON FUNCTION KeepMarks TO PUBLIC 
PUBLIC FUNCTION 
  TextMatch(text StructuredText, pattern StructuredTextPattern) 
    RETURNS Boolean 
  BEGIN 
    DECLARE search StructuredTextSearch; 
    DECLARE new Boolean; 
     IF text IS NULL OR pattern IS NULL THEN 
        RETURN NULL; 
    END IF; 
    SET search = StructuredTextSearch(pattern);
   SET new = search..Matches(text);
    RETURN new; 
  END, 
GRANT EXECUTE ON FUNCTION TextMatch TO PUBLIC 
PUBLIC FUNCTION 
  MarkSubtexts(text StructuredText, pattern StructuredTextPattern) 
    RETURNS StructuredText 
  BEGIN 
    DECLARE search StructuredTextSearch; 
    DECLARE new StructuredText; 
     IF text IS NULL OR pattern IS NULL THEN 
        RETURN NULL; 
     END IF; 
   SET search = StructuredTextSearch(pattern);<br>SET new = text:
                   = text;
   SET new..Marks = search..Nodeids(text);
    RETURN new; 
  END,
```

```
GRANT EXECUTE TO FUNCTION MarkSubtexts TO PUBLIC
```

```
PUBLIC FUNCTION 
  MarkUnion(text1 StructuredText, text2 StructuredText) 
    RETURNS StructuredText 
  BEGIN 
    DECLARE DifferentTexts EXCEPTION FOR SQLSTATE 'G2001'; 
    DECLARE new StructuredText; 
     IF text1 IS NULL OR text2 IS NULL THEN 
       RETURN NULL; 
    END IF; 
     IF text1..Tree..NodeId <> text2..Tree..NodeId THEN 
        SIGNAL DifferentTexts; 
     ELSE 
       SET new = text1:
       SET new..Marks = text1..Marks..Union(text2..Marks);
        RETURN new; 
     END IF; 
  END, 
GRANT EXECUTE ON FUNCTION MarkUnion TO PUBLIC 
PUBLIC FUNCTION 
  MarkIntersect(text1 StructuredText, text2 StructuredText) 
    RETURNS StructuredText 
  BEGIN 
    DECLARE DifferentTexts EXCEPTION FOR SQLSTATE 'G2002'; 
    DECLARE new StructuredText; 
     IF text1 IS NULL OR text2 IS NULL THEN 
       RETURN NULL; 
    END IF; 
     IF text1..Tree..NodeId <> text2..Tree..NodeId THEN 
        SIGNAL DifferentTexts; 
     ELSE 
       SET new = text1;SET new..Marks = text1..Marks..Intersect(text2..Marks);
        RETURN new; 
     END IF; 
   END, 
GRANT EXECUTE ON FUNCTION MarkIntersect TO PUBLIC 
PUBLIC FUNCTION 
  MarkExcept(text1 StructuredText, text2 StructuredText) 
    RETURNS StructuredText 
 BEGIN
    DECLARE DifferentTexts EXCEPTION FOR SQLSTATE 'G2003'; 
    DECLARE new StructuredText; 
     IF text1 IS NULL OR text2 IS NULL THEN 
        RETURN NULL; 
     END IF; 
     IF text1..Tree..NodeId <> text2..Tree..NodeId THEN 
        SIGNAL DifferentTexts; 
     ELSE 
       SET new = text1; SET new..Marks = text1..Marks..Except(text2..Marks); 
       RETURN new; 
    END IF; 
   END,
```

```
GRANT EXECUTE ON FUNCTION MarkExcept TO PUBLIC 
PUBLIC FUNCTION 
  IsolateSubtexts(text StructuredText) 
    RETURNS UNNESTED_TABLE( 
                      SET(ROW(C1 StructuredText NOT NULL, 
                            C2 StructuredText NOT NULL))) 
                     -- !! i.e. a two column relation !! 
 BEGIN
    DECLARE sametext StructuredText; 
    DECLARE subtext StructuredText; 
    DECLARE nodeid NodeID; 
   DECLARE tuple ROW(C1 StructuredText NOT NULL,
                             C2 StructuredText NOT NULL); 
    DECLARE new SET(ROW(C1 StructuredText NOT NULL, 
                              C2 StructuredText NOT NULL)); 
    SET new = CAST(EMPTY AS 
                     SET(ROW(C1 StructuredText NOT NULL, 
                              C2 StructuredText NOT NULL))); 
     IF text is NULL THEN 
      RETURN UNNESTED TABLE(new); -- !! i.e. empty table !!
    END IF; 
     FOR nodeid AS SELECT m from TABLE(text..Marks..Members) T(m) DO 
       SET sametext = text;
       SET sametext..Marks = SetOfNodeIds(nodeid);
       SET subtext = text..RootedAt(nodeid);
        SET subtext..Marks = text..Marks..Intersect( 
       subtext..Tree..Ids..Except(nodeid));<br>SET tuple = ROW{sametext, subtext};
                          = ROW{sametext}, subtext};
       SET new = new S UNION SET{tuple};
     END FOR; 
   RETURN UNNESTED TABLE(new);
  END, 
GRANT EXECUTE ON FUNCTION IsolateSubtexts TO PUBLIC 
PUBLIC FUNCTION 
  ExtractSubtexts(text StructuredText, 
                  columns INTEGER, 
                  pattern StructuredTextPattern) 
   RETURNS UNNESTED TABLE(SET(LIST(StructuredText)))
            -- !! i.e. A relation having columns columns !! 
  BEGIN 
    DECLARE IllegalColumns EXCEPTION FOR SQLSTATE 'G2010'; 
   DECLARE IncorrectColumns EXCEPTION FOR SQLSTATE 'G2011';
   DECLARE search StructuredTextSearch;<br>
DECLARE nodeid NodeID;
   DECLARE nodeid NOdeID;<br>DECLARE mark NOdeID;
   DECLARE mark NOdeID;<br>DECLARE match LIST(NodeID);
DECLARE match LIST(NodeID);
DECLARE matches SetOfListsOfNodeIds;
DECLARE undermark Boolean;
DECLARE rest LIST(NodeID);
 DECLARE markedtree StructuredTextTree; 
DECLARE subtext StructuredText;
DECLARE tuple LIST(StructuredText);
 DECLARE new SET(LIST(StructuredText)); -- !! relation !!
```

```
SET new = CAST(EMPTY AS SET(LIST(StructuredText)));
    IF columns IS NULL OR columns < 2 THEN 
       SIGNAL IllegalColumns; 
    END IF; 
 IF text IS NULL OR pattern IS NULL THEN 
RETURN UNNESTED TABLE(new); -- !! ie empty table !!
    END IF; 
   SET search = StructuredTextSearch(pattern);
   SET matches = search..MatchesNodeids(text);
    IF matches..Present = FALSE THEN 
      RETURN UNNESTED TABLE(new); -- !! ie empty table !!
    END IF; 
    IF columns <> matches..Degree + 1 THEN 
       SIGNAL IncorrectColumns; 
    END IF; 
   FOR match AS SELECT m from TABLE(matches..Members) T(m)
      DO 
       SET tuple = CAST(EMPTY AS LIST(StructuredText));<br>SET subtext = text;
       SET subtext
        SET subtext..Marks = SetOfNodeIds(); 
        WHILE match <> EMPTY DO 
           -- !! Add direct descendants of subtext in match !! 
          -- !! to subtext..Marks !!
           SET rest = match; WHILE rest <> EMPTY DO 
                 -- !! Extract nodeid from head of list !! 
                -- !! Set rest to the tail of the list !! 
                SET nodeid = ELEMENT(rest, 1); 
               SET rest = SUBLIST(rest, 2, ELEMENT LENGTH(rest)-1);
                IF subtext..Tree..InTree(nodeid) THEN 
                    -- i.e. nodeid is a marked node under subtext 
                   SET undermark = FALSE; 
                   FOR mark AS 
                    SELECT m FROM TABLE(subtext..Marks..Members)T(m)
 DO 
                       SET markedtree = subtext..Tree..Subtree(mark); 
                       IF markedtree..InTree(nodeid) THEN 
                          SET undermark = TRUE; 
                       END IF; 
                   END FOR; 
                   IF NOT undermark THEN 
                       -- i.e. nodeid is not under any marked node which 
                              is itself under subtext
                      subtext..Marks = subtext..Marks..Union(nodeid); 
                   END IF; 
                END IF; 
            END WHILE; 
           -- !! Add subtext to next column in tuple \qquad !!
           SET tuple = CONCATENATE(tuple, LIST(subtext));
            -- !! Move on to next nodeid in match !!
```

```
-- !! Set nodeid to head of match (earliest in list) | !!
           -- !! Set match to tail of match (rest of list) [1]
SET nodeid = ELEMENT(match, 1);
SET match = SUBLIST(match, 2, ELEMENT LENGTH(match)-1);
SET subtext = text..RootedAt(nodeid);
            SET subtext..Marks = SetOfNodeIds(); 
       END WHILE; 
       SET tuple = CONCATENATE(tuple, LIST(subtext)); 
      SET new = new S_UNION SET\{tuple\}; END FOR; 
  RETURN UNNESTED TABLE(new);
  END, 
GRANT EXECUTE ON FUNCTION ExtractSubtexts TO PUBLIC 
PUBLIC FUNCTION 
  AggregateMarks(text StructuredText) 
    RETURNS StructuredText 
    STATE row(new StructuredText, first Boolean) 
    INITIALIZE AggregateMarks_initialize 
    ITERATE AggregateMarks_iterate 
   TERMINATE AggregateMarks_terminate;
GRANT EXECUTE ON FUNCTION AggregateMarks TO PUBLIC 
PRIVATE PROCEDURE 
  AggregateMarks_initialize(OUT work ROW(first Boolean, 
                                         new StructuredText)) 
  BEGIN 
   SET work = ROW{TRUE, NULL};
  END, 
PRIVATE PROCEDURE 
 AggregateMarks iterate(IN text StructuredText,
                         INOUT work ROW(first Boolean, 
                                        new StructuredText)) 
 BEGIN
    IF work..first = TRUE THEN 
SET work..new = text;
SET work..first = FALSE;
    ELSE 
      SET work..new = work..new..MarkUnion(text);
    END IF; 
  END, 
PRIVATE PROCEDURE 
  AggregateMarks_terminate(IN work ROW(first Boolean, 
                                      new StructuredText)) 
    RETURNS StructuredText 
  BEGIN 
    RETURN work..new; 
  END, 
PRIVATE FUNCTION 
  ParseText(string CHARACTER VARYING(max_text_length), 
            parser CHARACTER VARYING(max_parser_length)) 
    RETURNS StructuredTextTree 
  BEGIN 
    DECLARE UnableToParseText EXCEPTION FOR SQLSTATE 'G2100'; 
    DECLARE new StructuredTextTree;
```

```
CASE lower case(parser)
 -- 
          -- !! See Description 
 -- 
    END CASE; 
    RETURN new; 
  END, 
PRIVATE FUNCTION 
  RootedAt(text StructuredText, nodeid NodeID) 
    RETURNS StructuredText 
 BEGIN
    DECLARE subtree StructuredTextTree; 
   DECLARE new StructuredText;
   SET new = text;
   SET new..Tree = text..Tree..Subtree(nodeid);
   SET new..Marks = SetOfNodeIds();
    RETURN new; 
  END,
```
## **Definitional rules**

The values of *max\_text\_length, max\_parser\_length* and *max\_method\_length* are implementation defined.

## **Description**

## **StructuredText**

StructuredText is any text that has a hierarchical structure defined by an implicit or explicit grammar. Arbitrary sets of nodes (structural components) within instances of structured text may be marked.

#### Grammar

The private attribute *Grammar* which is a *StructuredTextGrammar* abstract data type is introduced in section 7.2.

#### Tree

The private attribute *Tree* which is a *StructuredTextTree* abstract data type is introduced in section 7.4.

### Marks

The private attribute *Marks* are a set of zero or more node identifiers referencing a set of nodes in a *StructuredText..Tree*. These are introduced as an abstract data type in section 7.5.

#### **TextToString**

The public function *TextToString* uses the specified method to convert an abstract structured text into a string. As a convenience and to facilitate casting of *Structured Text* into character strings a 'DEFAULT' method for converting structured text into a character string may be requested either implicitly or explicitly. This 'DEFAULT' method is defined by the implementation. The 'CLEAR' method translates text into a string containing no markup. The 'ROOT' method returns the node label (for example an SGML generic identifier) associated with the root of the *StructuredText..Tree*. Other methods of translating an abstract structured text into an appropriately formatted string may exist. Such methods are dependent both on the implementation of this standard and on the parser(s) used to construct instances of structured text.

## TextToGrammar

The public function *TextToGrammar* returns the internal grammar associated with the specified text.

### **CountMarks**

Returns a count of the number of marked nodes in the structured text.

## KeepMarks

Preserves the specified marks within the structured text.

## TextMatch

Tests to see if a structured text pattern exists in the structured text. The *StructuredTextPattern* is introduced in section 7.3

## **MarkSubtexts**

Associates marks with the structured text according to a given structured text pattern.

### MarkUnion

Forms the union of marks present in two instances comparable of structured text.

## MarkIntersect

Forms the intersection of marks present in two instances of comparable structured text.

### **MarkExcept**

Eliminates marks in the first instance of comparable structured text that occur in a second instance of structured text.

### IsolateSubtexts

Forms a two column relation in which marked subtexts within an instance of structured text may be related to this instance of structured text while being used and manipulated independently of this instance of structured text.

Specifically for each mark within the input text a row is formed. The first column in this row contains the input text in which only this mark is present. The second column contains the corresponding marked subtext. Within this marked subtext the root node will not be marked. However marks present in the input text which refer to nodes below the root of this subtree will be preserved in this subtext.

### **ExtractSubtexts**

Forms a relation in which nodes within the text instance that collectively match a provided pattern, are (if themselves flagged within the pattern) emitted as new subtext elements of a tuple.

Specifically the first column in this relation will always contain the entire text operated on. Later columns will contain subtexts corresponding to flagged <*node rule*>'s within the text pattern, in the order that these *<node rule>*'s occurred within the text pattern. The subtexts in the second and subsequent columns of the tuple will necessarily be contained within some earlier text(s) with the tuple. The nearest ancestor text

within this same tuple will contain a mark for this subtext, allowing the context of this subtext to be preserved, even after this subtext has been extracted from its larger context.

The parameter *columns* is constrained to be either a constant or a value computable when *ExtractSubtexts* is encountered within a SQL expression. It provides a mechanism for the number of columns expected to be returned by an invocation of *ExtractSubtexts* to be determined when SQL statements are parsed.

## AggregateMarks

Forms the union of marks present in a grouped column of instances of structured text.

## ParseText

Uses the specified parser to parse the input character string, verify that this string conforms with input accepted by this parser, and to convert this string into an appropriate instance of *StructuredTextTree*. An exception condition is raised if the input string is not accepted by the specified parser.

## RootedAt

Returns a new instance of structured text corresponding to the subtext rooted at a specified node in the parse tree associated with the specified structured text.

## **7.2 StructuredTextGrammar Abstract Data Type**

### **Function**

This abstract data type provides for the construction of structured text grammars that can be stored and manipulated independently of the structured text(s) that they define.

```
CREATE DISTINCT TYPE NodeLabel 
    AS CHARACTER VARYING(max_node_label_length); 
CREATE DISTINCT TYPE NodeDescription 
    AS CHARACTER VARYING(max_node_description_length); 
CREATE VALUE TYPE StructuredTextGrammar ( 
PRIVATE Parser CHARACTER VARYING(max_parser_length), 
         Grammar InternalGrammar, -- !! Implementation defined !! 
PUBLIC FUNCTION 
  StructuredTextGrammar(string CHARACTER VARYING(max_text_length), 
                          parser CHARACTER VARYING(max_parser_length)) 
     RETURNS StructuredTextGrammar 
  BEGIN 
    DECLARE new StructuredTextGrammar; 
     IF string IS NULL OR parser IS NULL THEN 
        RETURN NULL; 
     END IF; 
    SET new = StructuredTextGrammar();
SET new..Parser = parser;
 SET new..Grammar = ParseGrammar(string, parser); 
    RETURN new; 
  END, 
PUBLIC FUNCTION 
   ParserUsed(grammar StructuredTextGrammar) 
    RETURNS CHARACTER VARYING(max_parser_length) 
 BEGIN
     IF grammar IS NULL THEN 
        RETURN NULL; 
    END IF; 
     RETURN grammar..Parser; 
  END, 
GRANT EXECUTE ON FUNCTION ParserUsed TO PUBLIC 
PUBLIC FUNCTION 
  GrammarToText(grammar StructuredTextGrammar) 
    RETURNS StructuredText 
  BEGIN 
    DECLARE new StructuredText; 
     IF grammar IS NULL THEN 
        RETURN NULL; 
     END IF; 
     CASE lower_case(grammar..Parser) 
     WHEN
```

```
 -- 
          -- !! See Description 
 -- 
     END CASE; 
     RETURN new; 
   END, 
GRANT EXECUTE ON FUNCTION GrammarToText TO PUBLIC 
PUBLIC FUNCTION 
   GrammarRoot(grammar StructuredTextGrammar) 
     RETURNS NodeLabel 
  BEGIN 
     -- See description 
   END, 
GRANT EXECUTE ON FUNCTION GrammarRoot TO PUBLIC 
PUBLIC FUNCTION 
   GrammarElements(grammar StructuredTextGrammar) 
     RETURNS UNNESTED_TABLE( 
                SET(ROW(C1 NodeLabel NOT NULL, 
                        C2 NodeDescription))) 
   BEGIN 
    DECLARE nodelabel NodeLabel;<br>DECLARE info NodeDescri
                           NodeDescription;
     DECLARE new SET(ROW(C1 NodeLabel NOT NULL, 
                           C2 NodeDescription)); 
     SET new = CAST(EMPTY AS SET( 
                       ROW(C1 Nodelabel NOT NULL, 
                           C2 NodeDescription))); 
     IF grammar IS NULL THEN 
       RETURN UNNESTED TABLE(new);
     END IF; 
     FOR nodelabel AS 
       SELECT m FROM TABLE(grammar..NodeLabels) T(m) DO 
         SET info = grammar..description(nodelabel); 
        SET new = new S_UNION SET{ROW{nodelabel, info}};
     END FOR; 
    RETURN UNNESTED TABLE(new);
   END, 
GRANT EXECUTE ON FUNCTION GrammarElements TO PUBLIC 
PUBLIC FUNCTION 
   GrammarHierarchy(grammar StructuredTextGrammar) 
     RETURNS UNNESTED_TABLE( 
                     SET(ROW(c1 NodeLabel NOT NULL, 
                              c2 NodeLabel NOT NULL, 
                              c3 Boolean))) 
  BEGIN<br>DECLARE e1
                   NodeLabel:
     DECLARE e2 NodeLabel; 
    DECLARE e3 Boolean;<br>DECLARE new SET(ROW(
                    SET(ROW(c1 NodeLabel NOT NULL,
                              c2 NodeLabel NOT NULL, 
                              c3 Boolean)); 
     SET new = CAST(EMPTY AS SET(ROW(
```

```
 c1 NodeLabel NOT NULL, 
                              c2 NodeLabel NOT NULL, 
                              c3 Boolean))); 
     IF grammar IS NULL THEN 
       RETURN UNNESTED TABLE(new);
     END IF; 
     FOR e1 AS SELECT m FROM TABLE(grammar..NodeLabels) T(m) DO 
         FOR e2 AS SELECT m FROM TABLE(grammar..NodeLabels) T(m) DO 
             IF grammar..Ancestor(e1, e2) = TRUE THEN 
               SET e3 = grammar..MaybeParent(e1, e2);
                SET new = new S_UNION SET{ROW{e1, e2, e3}};
             END IF; 
         END FOR; 
     END FOR; 
   RETURN UNNESTED TABLE(new);
  END, 
GRANT EXECUTE ON FUNCTION GrammarHierarchy TO PUBLIC 
PUBLIC FUNCTION 
  ClearText(grammar StructuredTextGrammar, 
             string CHARACTER VARYING(max_text_length)) 
    RETURNS CHARACTER VARYING(max_text_length) 
 BEGIN
     -- See description 
     -- Removes any identifiable internal markup from the input string 
  END, 
PRIVATE FUNCTION 
  ParseGrammar(string CHARACTER VARYING(max_text_length), 
                 parser CHARACTER VARYING(max_parser_length)) 
     RETURNS InternalGrammar 
 BEGIN
    DECLARE UnableToParseGrammar EXCEPTION FOR SQLSTATE 'G2101'; 
    DECLARE new InternalGrammar; 
    CASE lower case(parser)
 -- 
          -- !! See Description 
 -- 
     END CASE; 
    RETURN new; 
  END, 
PRIVATE FUNCTION 
  NodeLabels(grammar StructuredTextGrammar) 
    RETURNS SET(NodeLabel) 
  BEGIN 
     -- See description 
  END, 
PRIVATE FUNCTION<br>Description (grammar
                        StructuredTextGrammar,
               nodelabel NodeLabel) 
    RETURNS NodeDescription 
  BEGIN 
    -- See description 
  END,
```

```
PRIVATE FUNCTION 
  Ancestor(grammar StructuredTextGrammar, e1 NodeLabel, e2 NodeLabel) 
    RETURNS Boolean 
  BEGIN 
     -- See description 
     -- Returns TRUE iff e1 may within the grammar be an ancestor of e2 
   END, 
PRIVATE FUNCTION 
  MaybeParent(grammar StructuredTextGrammar, e1 NodeLabel, e2 NodeLabel) 
     RETURNS Boolean 
  BEGIN 
     -- See description 
     -- Returns TRUE iff e1 may be a parent of e2, else FALSE. 
     -- Returns NULL if it is not known if e1 may be a parent of e2. 
   END 
)
```
## **Definition rules**

The values of *max\_node\_label\_length* and *max\_node\_description\_length* are implementation defined.

## **Description**

## StructuredTextGrammar

The *StructuredTextGrammar* constructor returns an abstract data type encapsulating both the internal grammar associated with a text, and the operations which may be performed on such a grammar.

### ParserUsed

As a convenience the name of the parser used to create each instance of *StructuredTextGrammar* (and thus *StructuredText*) is preserved within that instance of *StructuredTextGrammar*. This read-only attribute may be retrieved by using the public function *ParserUsed*.

### GrammarToText

The public function *GrammarToText* converts the internal grammar associated with a structured text into an instance of *StructuredText*, thus providing a *StructuredText* representation of data preserved within the implementation defined internal grammar. This new *StructuredText* may provide additional information about the internal structure of instances of *StructuredText*, and/or provide information about the external grammar used to construct such instances of *StructuredText.* All instances of *Structured Text* produced from a grammar (derived from a common parser) share a common internal meta grammar. If no *StructuredText* is associated with the internal grammar, then this function returns null.

### **GrammarRoot**

The public function *GrammarRoot* returns the root node label within the grammar.

### GrammarElements

The public function *GrammarElements* returns a relation identifying the values of all node labels within the internal grammar which may be used to query and manipulate any instances of *StructuredText* having this internal grammar. Optionally, an informal description of each node label (and potentially other information) may be returned in tuples within this relation.

## **GrammarHierarchy**

The public function *GrammarHierarchy* returns a relation describing the valid hierarchical relationships between node labels within an internal grammar. Parent/child relationships may also optionally be described within this relation. This information may be used to assist in formulating sensible queries against structured text defined using this internal grammar.

### ClearText

The public function *ClearText* is intended for use only within the *StructuredText* abstract data type. It removes all identifiable internal structural markup from the input text string, and returns the resulting *ClearText* string. For each grammar produced using a specific parser, the identifiable internal structural markup is implementation defined.

## ParseGrammar

The private function *ParseGrammar* uses the specified parser to recover the grammar used when parsing the input string. The internal structure of the resulting parsed grammar is not defined. An exception condition is raised if no grammar can be associated with the input string.

In practice it is likely that the functionality of *ParseText* and *ParseGrammar* would be tightly coupled.

## NodeLabels

The private function *NodeLabels* returns the set of node labels that occur in instances of *StructuredText* conforming to this grammar.

## Description

The private function *Description* returns a free format description about a given node label within the grammar. The description may be null.

### Ancestor

The private function *Ancestor* returns true when the first input node label within a grammar may legitimately be an ancestor of the second input node label, and false otherwise.

### MaybeParent

The private function *MaybeParent* returns true when the first input node label within a grammar may legitimately be a parent of the second input node label, and false when it may not. Returns null if the implementation of this function is unable to distinguish between these two cases.

## **7.3 StructuredTextSearch Abstract Data Type**

#### **Function**

This type provides for parsing structured search patterns, and defines how such parsed patterns are matched against nodes in *StructuredTextTree'*s.

### **Definition**

```
CREATE DISTINCT TYPE StructuredTextPattern 
  AS CHARACTER VARYING(max_structured_pattern_length)
```
### **Definition rules**

- 1. The value of *max\_structured\_pattern\_length* is an implementation-dependent maximum length for the character representation of an instance of a *StructuredTextPattern*.
- 2. Instances of *StructuredTextPattern*, if valid, can be parsed using the following BNF for *<pattern>*:

```
<pattern> ::= <node_rule> [ <forest> ] | <node_rule> 
                              ::= <pattern> <comma> <forest>
<node_rule> ::= <rooted_rule> 
<rooted rule> ::= <rooted> <marked rule> | <marked rule>
<marked_rule> ::= <was_marked> <marking_rule> | <marking_rule> 
<rooted_rule> ::= <rooted> <marked_rule> <marked_rule> <marked_rule> <marked_rule> <marking_rule> <marking_rule> <marking_rule> <marking_rule> <marking_rule> <marking_rule> <marking_rule> <marking_rule> <marking_rule> <mar
<node_pattern> ::= <node_label> { <text_pattern> }| <node_label> 
<node_label> ::= <characters> 
<characters> ::= character <characters> | <character> 
<character> ::= !! Any character subject to rules below !! 
<text_pattern> ::= <search expression> 
\begin{array}{lll} \texttt{samples} & \texttt{...} & \texttt{...} \\ \texttt{e} & \texttt{...} & \texttt{...} \\ \texttt{e} & \texttt{...} & \texttt{...} \\ \texttt{e} & \texttt{...} & \texttt{...} \\ \texttt{e} & \texttt{...} & \texttt{...} \\ \texttt{e} & \texttt{...} & \texttt{...} \\ \texttt{e} & \texttt{...} & \texttt{...} \\ \texttt{e} & \texttt{...} & \texttt{...} \\ \texttt{e} & \texttt{...} & \texttt{...} \\ \texttt{e} & \texttt{...} & \texttt{...} \\ \texttt<comma> ::= ,
<rooted> ::= ^ 
<was_marked> ::= @
<flagged> ::= #
```
- 3. The grammar for *<search expression*> is described in section 5.2.
- 4. The grammar above is augmented by the operators "**..**" and "**.**" which act as syntactic sugar defined by the rewriting rules shown below:

```
 <node rule> .. <marked_rule> [ <forest> ] -> <node rule> [ <marked_rule> [ <forest> ] ]
 <node rule> .. <marked_rule> -> 
 <node rule> [ <marked_rule> ] 
    <node rule> . <marked_rule> [ <forest> ] -> <node rule> [^<marked_rule> [ <forest> ] ] 
     <node rule> . <marked_rule> -> 
     <node rule> [^<marked_rule> ]
```
5. The grammar above is further augmented by allowing  $\alpha$  =  $\alpha$  / and  $\alpha$  =  $\alpha$  replace  $\alpha$  =  $\alpha$  /  $\alpha$  =  $\alpha$  /  $\alpha$  =  $\alpha$  /  $\alpha$  =  $\alpha$  /  $\alpha$  =  $\alpha$  /  $\alpha$  /  $\alpha$  /  $\alpha$  /  $\alpha$  /  $\alpha$  /  $\alpha$  /  $\alpha$  /  $\alpha$  /  $\alpha$ <comma> is valid in the above syntax.

6. Each of the characters "**[**","**,**", "**]**", "**#**", "**@**", "**^**", "**{**", "**}**", "**.**" and "**&**" must be escaped when they occur within an element to avoid ambiguity in the above grammar.

## **Description**

A structured text pattern describes the pattern against which instances of *StructuredText* are to be matched. When a *StructuredText* matches a pattern, this pattern also defines what (if anything) is to be marked or extracted from this *StructuredText.*

A match occurs if all *<node\_pattern>*'s in the *StructuredTextPattern* can simultaneously be matched against nodes in the *StructuredText* while satisfying all of the following properties:

- 1. Each *<node rule>* is matched against a distinct node in the *StructuredTextTree*.
- 2. The node matching each *<node\_rule>* has a node label which is "like" the *<node\_label>* present within this *<node\_rule>*.
- 3. When a *<text\_pattern>* is specified within a *<node\_rule>,* the node matching this *<node\_rule>*  subsumes *FullText* which "contains" this *<text\_pattern>*.
- 4. Each *<node\_rule>* which specifies that the matching node *<was\_marked>* matches a previously marked node within the *StructuredText.*
- 5. Any bracketed <*forest>* of *<pattern>*'s, following a *<node\_rule>* within a *<pattern>,* match subtrees which are descendants of the node matching this *<node* rule>.
- 6. Each *<pattern>* in such a <*forest>* of *<pattern>*'s matches a disjoint subtree. Disjoint subtrees share no common nodes.
- 7. Each *<node* rule> which specifies that the matching node is *<rooted>* matches either the root node of the *StructuredTextTree*, or a node whose parent is simultaneously matched by a <*node\_rule>.*
- 8. Any list of *<pattern>* within a *<forest>* that are separated by *<ampersand>* match text without additional regard to the order of that text. The *<ampersand>* has higher precedence than the *<comma>*.
- 9. Any two *<pattern>*'s (or lists of *<pattern>*'s separated by *<ampersand>* ) within a *<forest>* which are separated by *<comma>* impose an additional ordering constraint on the matched text. Such *<comma>* separated *<pattern>*'s match text only if every node simultaneously matched by the left *<pattern>* occurs before any node simultaneously matched by the right <*pattern>.* Node order is consistent with the order in which nodes would be visited when performing a preorder traversal on the *StructuredTextTree.*

When a match occurs, all nodes matching *<node\_rules*> which specify that the node is to be *<flagged*> are marked or extracted as appropriate*.* 

To implement the *<ampersand>* operator, form the equivalent set of structured text patterns in which every *<ampersand>* operator has been placed by the <comma> operator. This can be done by iteratively replacing the maximal (longest) lists of <pattern> separated by  $\langle$  *sampersand*> with every permutation of this list of <pattern> separated by <comma>, thus forming new sets of structured text patterns, until all derivable patterns containing no *<ampersand>* have been produced.

Then invoke the private function GetMatches (documented below) on each such derivable pattern, reorder the elements in the lists returned (when necessary) so that the order of node identifiers in lists continues to correspond to the order of <flagged> patterns within the original structured text pattern against which they were matched, and construct the union of all such resulting sets of lists.

## **Definition**

```
CREATE VALUE TYPE SearchRuleTree ( 
 Children LIST(SearchRuleTree), --!! in left to right child order 
 Nodelabel NodeLabel, --!! node label to match if any 
Textpattern FT pattern, --!! fulltext content pattern if any
Rooted Boolean, --!! true if node must be rooted
WasMarked Boolean, The Mass of the Line if node was earlier marked
 Flagged Boolean --!! true if should extract/mark node 
);
```
## **Description**

Each node in a *SearchRuleTree* has the attributes described above. The values in these attributes are determined by the function *ParsePattern* when it parses the pattern string, producing an instance of a *SearchRuleTree*.

```
CREATE VALUE TYPE StructuredTextSearch ( 
PRIVATE Rule SearchRuleTree; 
PUBLIC FUNCTION 
   StructuredTextSearch(pattern StructuredTextPattern) 
     RETURNS StructuredTextSearch 
  BEGIN
     DECLARE new StructuredTextSearch; 
    SET new = StructuredTextSearch();
    SET new..Rule = ParsePattern(pattern);
     RETURN new; 
   END, 
PUBLIC FUNCTION 
   Matches(pattern StructuredTextSearch, text StructuredText) 
     RETURNS Boolean 
   BEGIN 
    DECLARE relation SetOfListsOfNodeIds;
     SET relation = GetMatches(pattern..Rule, text..Tree, text..Marks); 
     RETURN relation..Present; 
  END, 
PUBLIC FUNCTION 
   Nodeids(pattern StructuredTextSearch, text StructuredText) 
     RETURNS SetOfNodeIds 
   BEGIN 
     DECLARE nodeid NodeID; 
    DECLARE tuple LIST(NodeID);
    DECLARE relation SetOfListsOfNodeIds;<br>DECLARE new SetOfNodeIds:
                      SetOfNodeIds;
     relation = GetMatches(pattern..Rule, text..Tree, text..Marks); 
     SET new = SetOfNodeIds();
```

```
 IF relation..Degree <> 0 THEN 
         FOR tuple in SELECT m from TABLE(relation..Members) T(m) DO 
             FOR nodeid in SELECT m from TABLE(tuple) T(m) DO 
                 SET new = new..Union(nodeid);
             END FOR; 
         END FOR; 
     END IF; 
     RETURN new; 
   END, 
PUBLIC FUNCTION 
   MatchesNodeids(pattern StructuredTextSearch, 
                   text StructuredText) 
     RETURNS SetOfListsOfNodeIds 
  BEGIN
     RETURN GetMatches(pattern..Rule, text..Tree, text..Marks); 
   END, 
PRIVATE FUNCTION 
   ParsePattern(pattern StructuredTextPattern) 
     RETURNS SearchRuleTree 
   BEGIN 
     DECLARE UnableToParsePattern EXCEPTION FOR SQLSTATE 'G2102'; 
 -- 
     -- !! See Description 
 -- 
   END, 
PRIVATE FUNCTION 
   GetMatches(pattern SearchRuleTree, 
             text tree StructuredTextTree,
              oldmarks SetOfNodeIds 
 ) 
     RETURNS SetOfListsOfNodeIds 
   BEGIN 
    DECLARE child tree StructuredTextTree;
    DECLARE relation1 SetOfListsOfNodeIds;
    DECLARE relation2 SetOfListsOfNodeIds;<br>DECLARE new SetOfListsOfNodeIds;
                        SetOfListsOfNodeIds;
    SET new = SetOfListsOfNodeIds(FALSE);
     IF NOT pattern..Rooted THEN 
       FOR child tree AS SELECT m from TABLE(text tree..Children) T(m)
          DO 
           relation1 = GetMatches(pattern, child tree, oldmarks); IF relation1..Present = TRUE THEN 
               SET new = new..Union(relation1); 
            END IF; 
        END FOR; 
     END IF; 
     relation1 = MatchRootNode(pattern, text_tree, oldmarks); 
    IF relation1..Present THEN
        relation2 = MatchChildren(pattern..Children, text_tree..Children, 
                                    oldmarks); 
        IF relation2..Present THEN 
          SET relation1 = relation1..CrossProduct(relation2);
          SET new = new..Union(relation1);
        END IF; 
     END IF;
```

```
 RETURN new; 
    END, 
PRIVATE FUNCTION 
 MatchRootNode(pattern_node SearchRuleTree,<br>tree node StructuredText1
                             StructuredTextTree,
                  oldmarks SetOfNodeIds) 
    RETURNS SetOfListsOfNodeIds 
 BEGIN
     IF pattern_node..WasMarked THEN -- !! Ie began with '@' !! 
       IF NOT oldmarks..HasMember(tree node..NodeId) THEN
          RETURN SetOfListsOfNodeIds(FALSE);
        END IF; 
     END IF; 
    IF NOT tree node..RootMatches(pattern node..Nodelabel,
                                     pattern node..Textpattern) THEN
        RETURN SetOfListsOfNodeIds(FALSE); 
    END IF; 
     IF pattern_node..Flagged THEN -- !! Ie terminated with '#' !! 
       RETURN SetOfListsOfNodeIds(tree node..NodeId);
     END IF; 
     RETURN SetOfListsOfNodeIds(TRUE); 
  END, 
PRIVATE FUNCTION 
 MatchChildren(pattern LIST(SearchRuleTree),
                  tree LIST(StructuredTextTree), 
                  oldmarks SetOfNodeIds) 
     RETURNS SetOfListsOfNodeIds 
  BEGIN 
    DECLARE elements INTEGER;<br>DECLARE count INTEGER;
   DECLARE count
    DECLARE left_pattern SearchRuleTree; 
   DECLARE next pattern SearchRuleTree;
   DECLARE left<sup>-</sup>group LIST(SearchRuleTree);
     DECLARE rest_pattern LIST(SearchRuleTree); 
DECLARE left<sup>-</sup> StructuredTextTree;
DECLARE rest LIST(StructuredTextTree);
   DECLARE relation1 SetOfListsOfNodeIds;<br>DECLARE relation2 SetOfListsOfNodeIds;
   DECLARE relation2<br>DECLARE new
                           SetOfListsOfNodeIds;
   SET elements = ELEMENT LENGTH(pattern);
     IF elements = 0 THEN -- !! No patterns to match against text 
        RETURN SetOfListsOfNodeIds(TRUE); 
     END IF; 
    IF tree = EMPTY THEN -- \vdots No text to match against pattern(s)
       RETURN SetOfListsOfNodeIds(FALSE);
     END IF; 
    SET new = SetOfListsOfNodeIds(FALSE);
    -- !! Test for possibility that left pattern matches a distinct
     -- !! child subtree from all later subpatterns in pattern 
     SET left_pattern = ELEMENT(pattern, 1); 
    SET rest pattern = SUBLIST(pattern, 2, elements - 1);
    SET \text{ rest} = tree;
```

```
-- !! Test each child subtree that left pattern might match while
     -- !! simultaneously matching subsequent subtrees against the 
     -- !! remaining rest_pattern 
     WHILE rest <> EMPTY DO 
SET left = ELEMENT(rest, 1);
SET rest = SUBLIST(rest, 2, ELEMENT LENGTH(rest) - 1);
        SET relation1 = GetMatches(left pattern, left, oldmarks);
         IF relation1..Present THEN 
           relation2 = MatchChildren(rest pattern, rest, oldmarks);
            IF relation2..Present THEN 
              SET relation1 = relation1..CrossProduct(relation2);
              SET new = new..Union(relation1);
            END IF; 
         END IF; 
     END WHILE; 
     -- !! Test for possibility that an unrooted left sublist of 
     -- !! pattern (having two or more subpatterns) matches within 
     -- !! a common member of tree 
     IF left_pattern..Rooted THEN 
        RETURN new; 
     END IF; 
    SET count = 2;
     WHILE count <= elements DO 
        SET next pattern = ELEMENT(pattern, count); IF next_pattern..Rooted THEN 
            RETURN new; 
         END IF; 
        SET left_group = SUBLIST(pattern, 1, count);
        SET rest_pattern = SUBLIST(pattern, count+1, elements - count);<br>SET rest = tree:
                          = tree;
         WHILE rest <> EMPTY DO 
            SET left = ELEMENT(rest, 1);SET rest = SUBLIST(rest, 2, ELEMENT LENGTH(rest) - 1);
            SET relation1 = MatchChildren(left group, left..Children,
                                            \overline{\text{oldmax}}ks);
             IF relation1..Present THEN 
                relation2 = MatchChildren(rest pattern, rest, oldmarks);
                 IF relation2..Present THEN 
                   SET relation1 = relation1..CrossProduct(relation2);<br>SET new = new..Union(relation1):
                                 = new..Union(relation1);
                END IF; 
             END IF; 
         END WHILE; 
    END WHILE; 
    RETURN new; 
  END
```
### **Description**

)

Instances of type *StructuredTextSearch* encapsulate the translation of structured text patterns into the *StructuredTextSearch* abstract data type.

Instances of type *StructuredTextSearch* also encapsulate the operations performed in identifying nodes (by node identifier) within the *StructuredTextTree* that match the specified *StructuredTextPattern*.

The *SearchRuleTree* is a tree whose nodes each contain up to two strings and a collection of flags.

### StructuredTextSearch

This function validates a structured text pattern and converts it into a parsed structure that can be more easily matched against structured text.

### Matches

This function returns true if the text matches the structured text pattern in at least one way, else false.

### Nodeids

This function returns all of the node identifiers within the text tree which (when the structured text pattern is matched against the tree) occur in nodes matching flagged nodes within the text pattern. The *SetOfNodeIds* abstract data type used to represent and manipulate this set of node identifiers is introduced in section 7.5.

### MatchesNodeids

This function returns a relation describing how nodes within the structured text tree can be matched against *flagged* nodes within the structured text pattern. The *SetOfListsOfNodeIds* abstract data type used to represent and manipulate the resulting relation is introduced in section 7.6.

### ParsePattern

This function parses the structured text pattern against the grammar provided at the beginning of this section and constructs the corresponding *SearchRuleTree* describing this pattern. An exception condition is raised if a *StructuredTextPattern* cannot be parsed.

When parsing the input pattern the parser builds a tree structure having the following properties. For every *<node rule>* encountered within the input pattern, a corresponding node is included within the resulting *SearchRuleTree.* This node contains as attributes the <*node label*> and *<text pattern>* strings associated with this *<node rule>,* and boolean flags identifying if this *<node rule>* contained *<rooted>, <was\_marked>* and/or *<flagged>* productions. The *<text pattern>* is null if not present within the input pattern.

Nodes derived from <*pattern*>'s that form a <*forest*> are children of the node derived from the <*node rule*> appearing immediately before this <*forest*>. The order in which a preorder traversal visits nodes within the resulting *SearchRuleTree* corresponds to the order in which <*node rule*>'s that generated these nodes were encountered within the input pattern when scanning this pattern from left to right. Thus the structured text pattern language uses a one dimensional representation to describe a specific two dimensional tree pattern structure whose nodes each have an associated node value, text value and collection of boolean flags.

### GetMatches

This private function returns a boolean result indicating if the structured text pattern matched the structured text tree (in at least one way). If some nodes within the structured text pattern are flagged then this function also returns a relation having as many columns as flagged nodes. For each distinct method of matching flagged nodes in the structured text pattern with specific nodes in the structured text tree (while concurrently matching the entire structured text pattern against some collective set of nodes in the structured text tree) a row is formed within the relation. Each column within this row contains the value of the node identifier of a node matching a flagged portion of the structured text pattern. Node identifiers (and thus the columns) within each row (when examined from left to right) are ordered so that they occur in the same sequence as encountered when performing a pre-order traversal on the search rule tree.

### MatchRootNode

This private function matches a given *<node rule* > in the structured text pattern with a given *node* in the structured text tree. The matching may be performed by comparing the label in the structured text tree with a (potentially wild carded) string pattern, by testing to see if the *Full-Text* subsumed by this structured text node matches the specified contains clause, or both. It is assumed that if structural nodes must be identified by role, category, type, etc. that this information will be encoded in some easily identifiable way within their node label. This function returns a boolean result indicating if a match occurred. If the *<node rule>* was *<flagged>* and a match occurred, a one row, one column relation is returned containing the node identifier of the given node in the text tree.

## MatchChildren

This private function matches all of the children of a given *<node rule>* in the structured text pattern with corresponding descendants of a given node in the text tree. It returns a boolean result indicating if all children could be concurrently matched. It also returns a relation describing how flagged nodes in the structured text pattern matched nodes in the structured text tree, as described above.

## **7.4 StructuredTextTree Abstract Data Type**

### **Function**

This type provides a mechanism for representing structured text as a hierarchy of *Full-Text*, and for defining operations that may be performed on the structured text nodes within the hierarchical tree structure. Each node in such a hierarchical tree structure has a unique node identifier, a label which describes the structure represented by this node, and the *Full-Text* subsumed by this structural node.

```
CREATE DISTINCT TYPE NodeID 
      AS INTEGER; -- !! Or more appropriate data type !! 
CREATE VALUE TYPE StructuredTextTree ( 
-- !! The following variables are present in every node within a 
-- !! structured text tree 
PUBLIC NodeId NodeID,
         Children LIST(StructuredTextTree), -- In left to right order 
PRIVATE Nodelabel NodeLabel, 
         Subsumed FullText, 
PUBLIC FUNCTION 
   StructuredTextTree(label NodeLabel, 
                        text FullText) 
     RETURNS StructuredTextTree 
   BEGIN 
     DECLARE new StructuredTextTree; 
    SET new = StructuredTextTree();<br>SET new..NodeId = UniqueIdentifier();
                        = UniqueIdentifier();
 SET new..Nodelabel = label; --!! Structural identifying label !! 
 SET new..Subsumed = text; --!! Text subsumed by this structure !! 
 SET new..Children = CAST(EMPTY AS LIST(StructuredTextTree)); 
     RETURN new; 
   END, 
PUBLIC FUNCTION<br>RootMatches(root
                           StructuredTextTree,
                nodelabel NodeLabel, 
                textpattern FT_pattern) 
     RETURNS Boolean 
   BEGIN 
     IF nodelabel IS NOT NULL THEN 
        IF NOT root..Nodelabel LIKE nodelabel THEN 
           RETURN FALSE; 
        END IF; 
     END IF; 
     IF textpattern IS NOT NULL THEN 
        IF NOT root..Subsumed..Contains(textpattern) THEN 
           RETURN FALSE; 
        END IF; 
     END IF; 
     RETURN TRUE; 
   END,
```
PUBLIC FUNCTION RawText(tree StructuredTextTree) RETURNS CHARACTER VARYING(*max\_text\_length*) BEGIN DECLARE new CHARACTER VARYING(*max\_text\_length*); SET new = CAST(tree..FullText AS CHARACTER VARYING(*max\_text\_length*)); RETURN new; END, PUBLIC FUNCTION RootLabel(tree StructuredTextTree) RETURNS CHARACTER VARYING(*max\_text\_length*) BEGIN RETURN CAST(tree..Nodelabel AS CHARACTER VARYING(*max\_text\_length*)); END, PUBLIC FUNCTION InTree(tree StructuredTextTree, nodeid NodeID) RETURNS Boolean BEGIN DECLARE new Boolean; new = tree..Ids..HasMember(nodeid); RETURN new; END, PUBLIC FUNCTION Ids(tree StructuredTextTree) RETURNS SetOfNodeIds BEGIN DECLARE child StructuredTextTree; DECLARE nodeids SetOfNodeIds; SET nodeids = SetOfNodeIds(tree..NodeId); FOR child AS SELECT m FROM TABLE(tree..Children) T(m) DO SET nodeids = nodeids..Union(child..Ids); END FOR; RETURN nodeids; END, PUBLIC FUNCTION Preorder(tree StructuredTextTree, nodeid NodeID) RETURNS INTEGER BEGIN DECLARE IllegalNodeIdentifier EXCEPTION FOR SQLSTATE 'G2020'; DECLARE new INTEGER; SET new = Preorder1(tree, nodeid); IF new IS NULL THEN SIGNAL IllegalNodeIdentifier; END IF; RETURN new; END,

```
PRIVATE FUNCTION 
   Preorder1(tree StructuredTextTree, nodeid NodeID) 
     RETURNS INTEGER 
   BEGIN 
     DECLARE seen INTEGER; 
     DECLARE new INTEGER; 
     DECLARE child StructuredTextTree; 
     DECLARE order INTEGER; 
    SET new = 1;
     IF nodeid = tree..NodeId THEN 
         RETURN new; 
     END IF; 
     FOR child,order AS SELECT m1,m2 
                            FROM TABLE(tree..Children) WITH ORDINALITY 
                                 T(m1,m2) 
                           ORDER BY m2 DO 
        SET seen = child..Preorder1(nodeid);
         IF seen IS NOT NULL THEN 
           new = new + seen; RETURN new; 
         END IF; 
         SET new = new + child..Ids..Cardinality; 
     END FOR; 
     RETURN NULL; 
END, 
PUBLIC FUNCTION 
   Subtree(tree StructuredTextTree, nodeid NodeID) 
     RETURNS StructuredTextTree 
   BEGIN 
     DECLARE IllegalNodeIdentifier EXCEPTION FOR SQLSTATE 'G2020'; 
     DECLARE new StructuredTextTree; 
    SET new = Subtree1(tree, nodeid);
     IF new IS NULL THEN 
        SIGNAL IllegalNodeIdentifier; 
     END IF; 
     RETURN new; 
   END, 
PRIVATE FUNCTION 
   Subtree1(tree StructuredTextTree, nodeid NodeID) 
     RETURNS StructuredTextTree 
  BEGIN
     DECLARE child StructuredTextTree; 
     DECLARE new StructuredTextTree; 
     IF nodeid = tree..NodeId THEN 
        RETURN tree; --!! N.B. Nodeid's do not change !! 
     END IF; 
     FOR child AS SELECT m from TABLE(tree..Children) T(m) DO 
        SET new = Subtree1(child, nodeid);
         IF new IS NOT NULL THEN 
            RETURN new; 
         END IF; 
     END FOR;
```

```
 RETURN NULL; 
   END, 
PRIVATE FUNCTION 
   UniqueIdentifier() 
     RETURNS NodeID 
   BEGIN 
     -- See description 
   END 
)
```
## **Description**

## StructuredTextTree

Instances of a *StructuredTextTree* are created by the parser invoked within the *ParseText* function. When such an instance is first created every node within it is assigned an object identifier distinct from the object identifiers of all other nodes within every *StructuredTextTree*.

## **RootMatches**

The public function *RootMatches* hides the mechanics of how a string is matched against the values stored within a node of the *StructuredTextTree*.

## RawText

Returns the raw text subsummed by a *StructuredTextTree.*

## RootLabel

Returns the contents of the label string associated with the root node in the text tree.

### InTree

Returns true if the *StructuredTextTree* contains a node with the specified *nodeid.* Otherwise returns false.

### Ids

Returns as a *SetOfNodeIds* the node id of every node in the *StructuredTextTree*.

## Preorder

Computes a key from an input node identifier. For any two keys *key1* and *key2* derived from *nodeid1* and *nodeid2* respectively (where *nodeid1* and *nodeid2* both reference nodes in the input *StructuredTextTree*) , *key1* will be less than *key2* if and only if the node referenced by *nodeid1* is visited earlier than that referenced by *nodeid2* when performing a preorder traversal of the input *StructuredTextTree*.

## Subtree

The public function *Subtree* returns the subtree within a *StructuredTextTree* rooted at the specified node identifier. Within this subtree node identifiers remain unchanged.

## UniqueIdentifier

The private function *UniqueIdentifier* returns a unique node identifier. This node identifier is used to distinguish between distinct nodes within a single *StructuredTextTree* instance, and to determine (when performing publically defined set operations on *StructuredText marks*) if two nodes (potentially occurring in distinct *StructuredTextTree* instances) have the same provenance; that is that they were created by the same invocation of *StructuredTextTree()*, represent the same node within a common conceptual instance of *StructuredTextTree*, and thus have identical descendants.

## **7.5 SetOfNodeIds Abstract Data Type**

### **Function**

This type provides a mechanism for describing a set of identified nodes in a structured text tree, and for defining valid operations on this set.

```
CREATE VALUE TYPE SetOfNodeIds ( 
PRIVATE NodeIds SET(NodeID), 
PUBLIC FUNCTION 
  SetOfNodeIds() 
    RETURNS SetOfNodeIds 
  BEGIN 
    DECLARE new SetOfNodeIds; 
    SET new = SetOfNodeIds();
   SET new..NodeIds = CAST(EMPTY AS SET(NodeID));
    RETURN new; 
  END, 
PUBLIC FUNCTION 
   SetOfNodeIds(nodeid NodeID) 
    RETURNS SetOfNodeIds 
  BEGIN 
    DECLARE new SetOfNodeIds; 
   SET new = SetOfNodeIds();<br>SET new NodeIds = new NodeIds S
           new..NodeIds = new..NodeIds S UNION SET{nodeid};
    RETURN new; 
  END, 
PUBLIC FUNCTION 
  Union(set1 SetOfNodeIds, nodeid NodeID) 
    RETURNS SetOfNodeIds 
  BEGIN 
    DECLARE new SetOfNodeIds; 
   SET new = set1;
   SET new..NodeIds = new..NodeIds S UNION SET{nodeid};
    RETURN new; 
  END, 
PUBLIC FUNCTION 
  Union(set1 SetOfNodeIds, set2 SetOfNodeIds) 
     RETURNS SetOfNodeIds 
  BEGIN 
    DECLARE new SetOfNodeIds; 
    SET new = set1;
    SET new..NodeIds = set1..NodeIds S UNION set2..NodeIds;
    RETURN new; 
   END, 
PUBLIC FUNCTION 
  Intersect(set1 SetOfNodeIds, set2 SetOfNodeIds) 
    RETURNS SetOfNodeIds
```
 BEGIN DECLARE new SetOfNodeIds; SET new = set1;<br>SET new..NodeIds = set1. new..NodeIds = set1..NodeIds S INTERSECT set2..NodeIds; RETURN new; END, PUBLIC FUNCTION Except(set1 SetOfNodeIds, nodeid NodeID) RETURNS SetOfNodeIds BEGIN DECLARE new SetOfNodeIds; SET new = set1; SET new..NodeIds = set1..NodeIds S EXCEPT SET ${nodeid}$ ; RETURN new; END, PUBLIC FUNCTION Except(set1 SetOfNodeIds, set2 SetOfNodeIds) RETURNS SetOfNodeIds BEGIN DECLARE new SetOfNodeIds; SET new = set1;<br>SET new..NodeIds = set1. new..NodeIds = set1..NodeIds S EXCEPT set2..NodeIds; RETURN new; END, PUBLIC FUNCTION Members(set1 SetOfNodeIds) RETURNS SET(NodeID) BEGIN RETURN set1..NodeIds; END, PUBLIC FUNCTION Cardinality(set1 SetOfNodeIds) RETURNS INTEGER BEGIN RETURN CARDINALITY(set1..NodeIds); END, PUBLIC FUNCTION HasMember(set1 SetOfNodeIds, nodeid NodeID) RETURNS Boolean BEGIN DECLARE found INTEGER; SET found = (SELECT count(\*) FROM Table(set1..NodeIds) T(member) WHERE member =  $nodeid$  = 0); IF found = 0 THEN RETURN FALSE; ELSE RETURN TRUE; END IF; END )

## **Description**

## **SetOfNodeIds**

*SetOfNodeIds* encapsulates a set of zero of more node identifiers identifying nodes within a structured text tree. When presented with an input node identifier or set of node identifiers returns the encapsulated set.

## Union

The public function *Union* performs set union on two sets of nodeids.

## Intersect

The public function *Intersect* performs set intersection on two sets of nodeids.

## Except

The public function *Except* removes every nodeid in set1 that is also a member of set2.

## **Members**

The public function *Members* allows access to the set of known nodeids.

### **Cardinality**

The public function *Cardinality* returns the number of nodeids in a set of nodeids.

### **HasMember**

The public function *HasMember* returns true if and only if the specified node identifier is a member of the indicated set of nodes.

## **7.6 SetOfListsOfNodeIds Abstract Data Type**

#### **Function**

This type provides a mechanism for describing and manipulating a potentially absent set of fixed size lists of node identifiers used by the *StructuredText* and *StructuredTextSearch* Abstract Data Types to represent dynamically created relations whose degree and cardinality even when present may be zero.

```
CREATE VALUE TYPE SetOfListsOfNodeIds ( 
PRIVATE SetExists Boolean, 
         DegreeOfLists INTEGER, 
         ListsOfNodeIds SET(List(NodeID)), 
PUBLIC FUNCTION 
   SetOfListsOfNodeIds(present Boolean) 
     RETURNS SetOfListsOfNodeIds 
   BEGIN 
    DECLARE new SetOfListsOfNodeIds;
    SET new = SetOfListsOfNodeIds();<br>SET new..SetExists = present:
            new..SetExists = present;
    SET new..DeqreeOfLists = 0; SET new..ListsOfNodeIds = CAST(EMPTY AS SET(LIST(NodeID)); 
     RETURN new; 
   END, 
PUBLIC FUNCTION 
   SetOfListsOfNodeIds(nodeid NodeID) 
     RETURNS SetOfNodeIds 
  BEGIN
     DECLARE new SetOfNodeIds; 
    SET new = SetOfListsOfNodeIds();<br>SET new..SetExists = TRUE;
    SET new..SetExists
    SET new..DeqreeOfLists = 1;
    SET new..ListsOfNodeIds = SET{LIST{nodeid}};
     RETURN new; 
   END, 
PUBLIC FUNCTION 
   Present(set1 SetOfListsOfNodeIds) 
     RETURNS Boolean 
   BEGIN 
     RETURN set1..SetExists; 
PUBLIC FUNCTION 
   Members(set1 SetOfListsOfNodeIds) 
     RETURNS SET(LIST(NodeID)) 
   BEGIN 
     RETURN set1..ListsOfNodeIds; 
   END, 
PUBLIC FUNCTION 
   Cardinality(set1 SetOfListsOfNodeIds) 
     RETURNS INTEGER 
   BEGIN 
    RETURN CARDINALITY(set1..ListsOfNodeIds);
   END,
```

```
PUBLIC FUNCTION 
   Degree(set1 SetOfListsOfNodes) 
     RETURNS INTEGER 
   BEGIN 
     RETURN set1..DegreeOfLists; 
   END, 
PUBLIC FUNCTION 
   Union(set1 SetOfListsOfNodeIds, set2 SetOfListsOfNodeIds) 
     RETURNS SetOfListsOfNodeIds; 
   BEGIN 
     DECLARE IllegalListDegree EXCEPTION FOR SQLSTATE 'G2021'; 
    DECLARE new SetOfListsOfNodeIds;
    new = set1:
     IF new..SetExists = FALSE THEN 
       new..SetExists = TRUE;
        new..DegreeOfLists = set2..DegreeOfLists; 
     ELSE 
        IF set1..DegreeOfLists <> set2..DegreeOfLists THEN 
           SIGNAL IllegalListDegree; 
        END IF; 
     END IF; 
     new..ListsOfNodeIds = new..ListsOfNodeIds S_UNION 
                              set2..ListsOfNodeIds; 
     RETURN new; 
   END, 
PUBLIC FUNCTION 
   CrossProduct(relation1 SetOfListsOfNodeIds, 
                relation2 SetOfListsOfNodeIds) 
     RETURNS SetOfListsOfNodeIds 
   BEGIN 
     DECLARE tuple LIST(NodeID); 
     DECLARE tuples SET(LIST(NodeID)); 
    DECLARE new SetOfListsOfNodeIds;
     IF relation1..DegreeOfLists = 0 THEN 
        RETURN relation2; 
     END IF; 
     IF relation2..DegreeOfLists = 0 THEN 
        RETURN relation1; 
     END IF; 
    SET new = SetOfListsOfNodeids();<br>Set new SetExists = TRUE:
    Set new..SetExists
     SET new..DegreeOfLists = relation1..DegreeOfLists + 
                                relation2..DegreeOfLists; 
    SET tuples = CAST(EMPTY AS SET(LIST(NodeID)));
     FOR tuple AS SELECT CONCATENATE(m1,m2) -- !! Append the lists !! 
                     FROM TABLE(relation1..ListsOfNodeIds) T1(m1), 
                          TABLE(relation2..ListsOfNodeIds) T2(m2) DO 
         SET tuples = tuples S_UNION SET{tuple}; 
     END FOR; 
     SET new..ListOfNodeIds = tuples; 
     RETURN new; 
  END 
)
```
## **Description**

## SetOfListsOfNodeIds

*SetOfListsOfNodeIds* encapsulates a set of zero of more pseudo rows of nodeids represented using lists. Each pseudo row has the same degree which may be zero.

## Present

Returns true if this instance of *SetOfListsOfNodeIds* contains a known value else false.

## **Members**

The public function *Members* returns and allows access to a set of known lists of nodeids.

## **Cardinality**

The public function *Cardinality* returns the number of lists of nodeids in a set of lists of nodeids.

## Degree

The public function *Degree* returns the common degree of all pseudo rows in the set.

## Union

The public function *Union* returns the union of two sets of pseudo rows.

## **CrossProduct**

The public function *CrossProduct* returns the cross product of two sets of fixed length lists each list having degree zero or higher.

## **8. Status Codes**

The character string value returned in a SQLSTATE parameter comprises a 2-character class value followed by a 3-character subclass. Potential exception conditions raised by SQL/MM Full Text ADT's are documented below. The category code "X" means that the class value given corresponds to an exception condition.

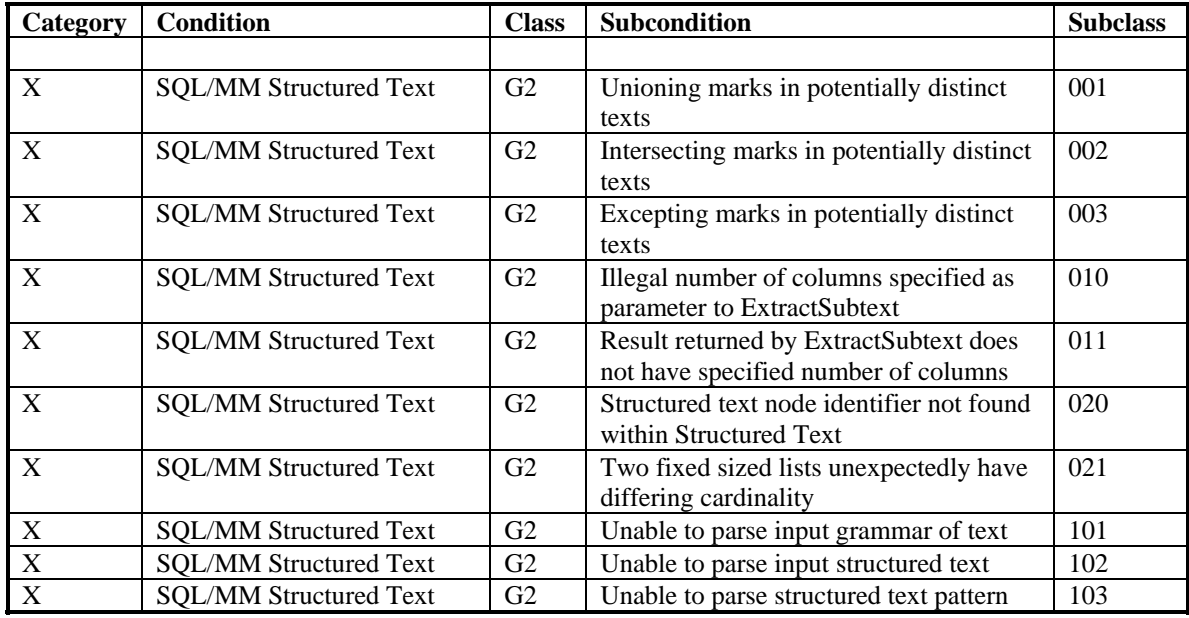

## **APPENDIX A**

# **EXAMPLES**

In the examples that follow bard table and oed table are tables having one row and one column, whose column name is bard and oed respectively. The bard table contains the Complete Works of Shakespeare as a single *StructuredText.* The oed table contains the entire text of the Oxford English Dictionary as a single *StructuredText.* In these examples we assume that structured text is internally encoded as described in references [3] and [4]. Tables are unnested as proposed in LHR-034.

Find the title of the works and speeches by Shakespeare which contain the text *'wherefore art'* but are not in the play *'Romeo and Juliet'*.

```
SELECT TextToString(title, 'clear'), 
        TextToString(speech,'clear') 
  FROM bard table,
        ExtractSubtexts( 
          bard,3,'<work>[<title>#,<speech>{''wherefore art''}#]' 
        ) t(bard, title, speech) 
 WHERE NOT TextMatch(title, '^%{''Romeo and Juliet''}')
```
Mark all speeches by Macbeth (but not Lady Macbeth) which contain '*bloody'* and ('*knife'* or '*dagger')* but not the word *cut.*

```
SELECT MarkExcept( 
         MarkIntersect( 
           MarkSubtexts(bard, '@%{''bloody''}#'), 
           MarkUnion( 
 MarkSubtexts(bard, '@%{''knife'')#'), 
 MarkSubtexts(bard, '@%{''dagger'')#') 
) ), 
         MarkUnion( 
           MarkSubtexts(bard, '@%{''cut''}#'), 
         MarkSubtexts(bard,'<speech>[<speaker>{''Lady''},@%#]') 
 ) 
) FROM (SELECT MarkSubtexts(bard, 
                           '<speech>[<speaker>{''Macbeth''},<said>#]' 
                          ) as bard 
         FROM bard table
       )
```
Find the title and 10th speech for each Shakespearian play

```
SELECT TextToString(title, 'clear'),
        TextToString(speech_10, 'clear') 
  FROM bard table,
        ExtractSubtexts( 
          bard, 3, '<work>#[<title>#&<kind>{''play''}]' 
        ) t1(bard, play, title), 
        IsolateSubtexts( 
          KeepMarks(MarkSubtexts(play, '<speech>#'), 10, 1) 
        ) t2(play, speech_10)
```
Count the number of speeches by Romeo and by Juliet

```
SELECT CountMarks(MarkSubtexts(bard,'<speech>..<speaker>{''Romeo''}#'), 
        CountMarks(MarkSubtexts(bard,'<speech>..<speaker>{''Juliet''}#') 
  FROM bard table
```
Produce a single instance of *StructuredText* containing the Complete Works of Shakespeare in which all titles longer than 80 characters are marked.

```
SELECT AggregateMarks(t.bard) 
 FROM bard table,
        ExtractSubtexts(bard, 2, '<title>#') t(bard, title) 
  WHERE LENGTH(TextToString(title,'clear')) > 80
```
Find words attributed to Shakespeare within the Oxford English Dictionary that contain '*Spirit*'. For each such word, find speeches in plays in the Complete Works of Shakespeare which contain that word.

```
SELECT TextToString(lookup, 'with markup'), 
 TextToString(sense, 'with markup'), 
 TextToString(mark_subtexts(work, '<title>#'), 'marked text'), 
 TextToString(mark_subtexts(act, '<actno>#'), 'marked text'), 
       TextToString(mark_subtexts(scene, '<sceneno>#'),'marked text'), 
       TextToString(speech, 'with markup') 
 FROM bard table,
        (SELECT TextToString(lookup,'contains') as pattern, 
                lookup, 
                sense 
          FROM oed table,
                ExtractSubtexts( 
                  oed, 
                  3, 
                  '<entry>[' 
                    '<Headword>..<lookup form>{''Spirit''}#,' 
                    '<Sense Level 6>#..<First Quot\.>..<Author>' 
                  '{''Shaks.''}' 
 ']' 
                ) t(oed, lookup, sense) 
        ), 
       ExtractSubtexts( 
         bard, 
          5, 
          '<WORK>#..<ACT>#..<SCENE>#..<SPEECH>#..<SAID>{' || pattern || 
            '}' 
        ) t1(bard, work, act, scene, speech)
```
Find the names of all speakers in a Shakespearian play who are not listed in the character section of any play. Report only those characters whose names include the case insensitive string 'ghost'.

```
SELECT speaker 
   FROM (SELECT TextToString(speaker, 'clear') as speaker 
          FROM bard table,
                 ExtractSubtexts(bard, 2, '<speech>..<speaker>#') 
                   t(bard, speaker) 
        ) EXCEPT 
        (SELECT TextToString(character, 'clear') as speaker 
          FROM bard table,
                 ExtractSubtexts(bard, 2, '<character>#') 
                   t(bard, character) 
        ) 
  GROUP BY speaker 
HAVING lower(speaker) like '%ghost%'
```